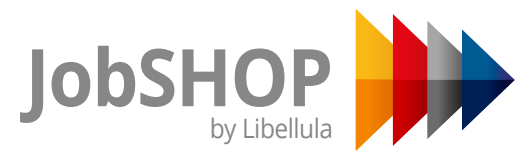

O sistema de realização e integração de soluções de software para gerenciar cada fase de trabalho de chapas metálicas de forma produtiva e eficiente

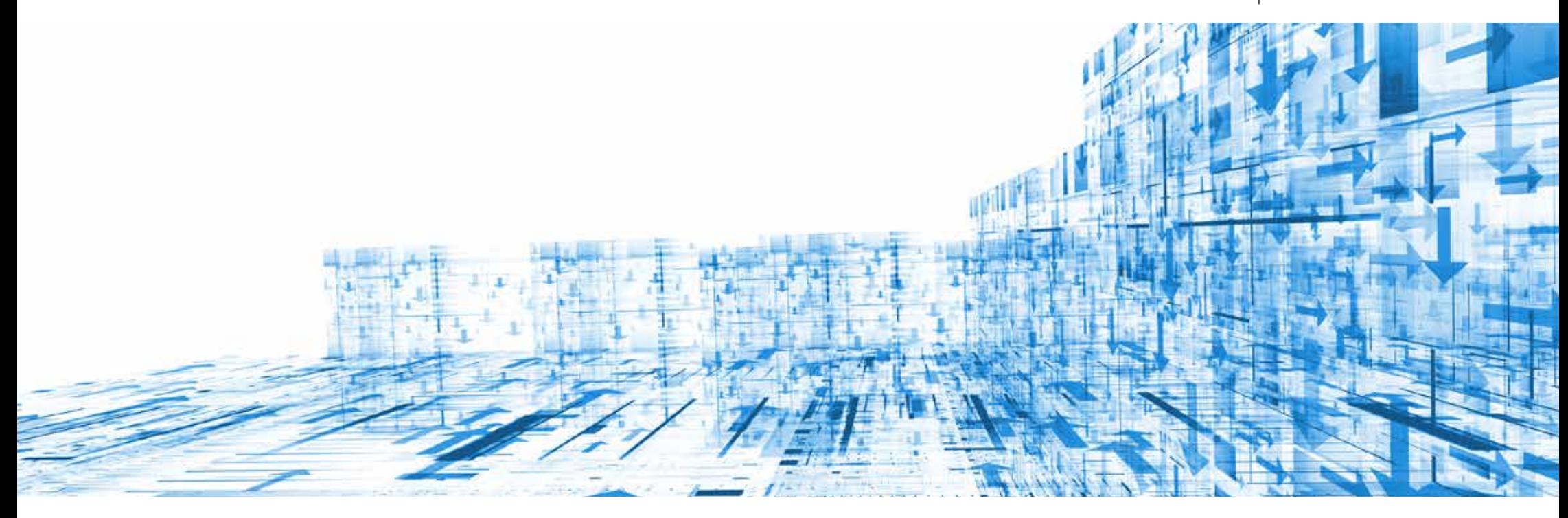

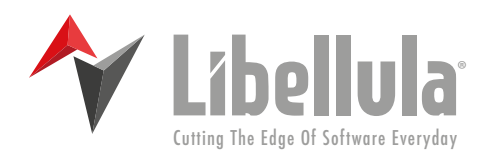

*Linha Software* Otimização do fluxo de trabalho

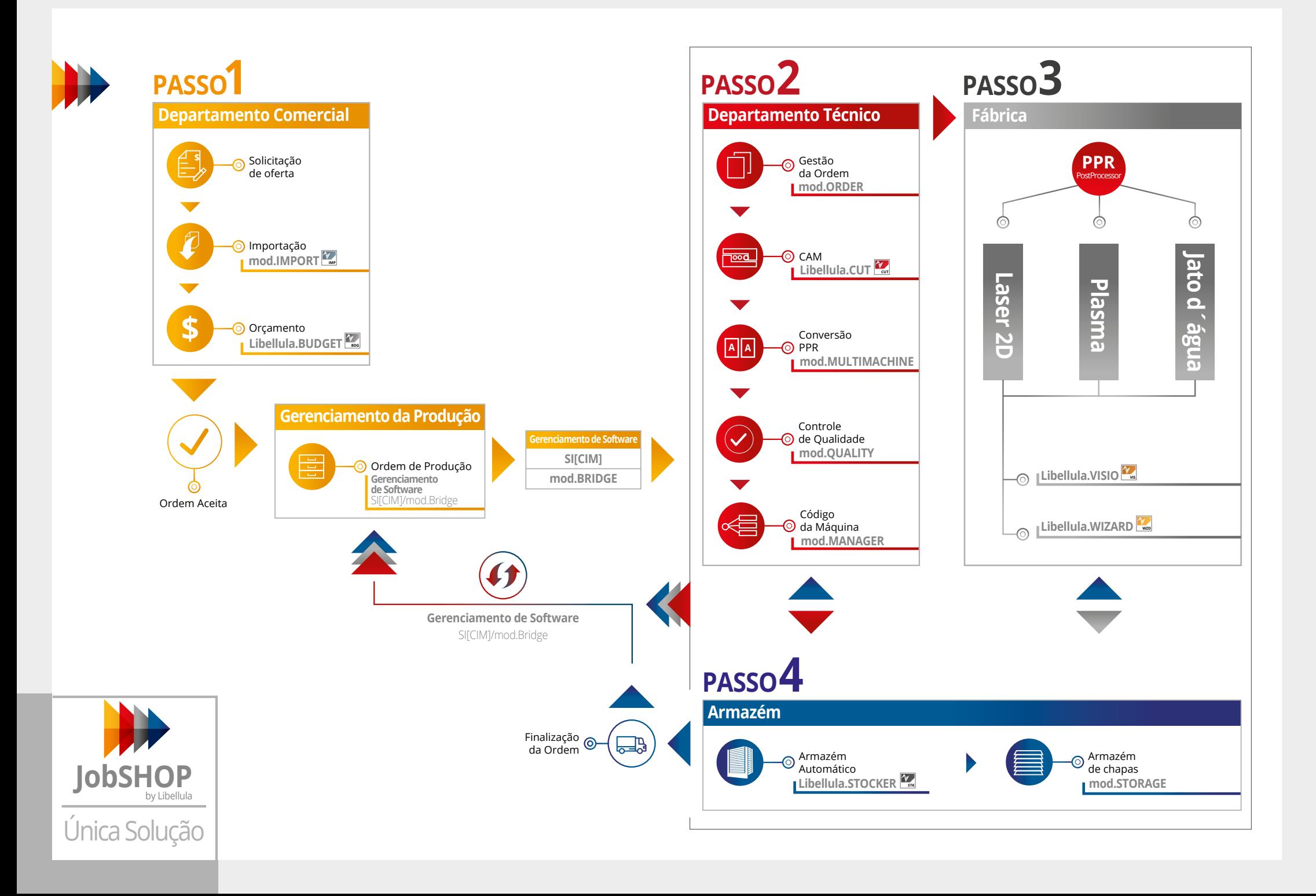

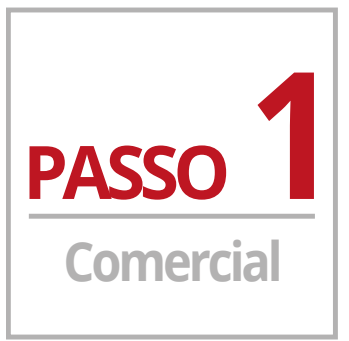

# **Departamento PASSO 1 Comercial**

Da oferta até a confirmação do pedido. Rápido e eficiente.

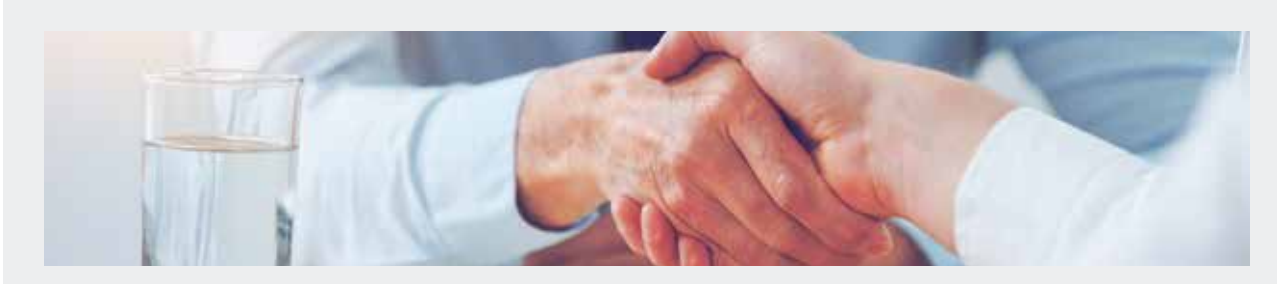

# **Nosso software em ação**

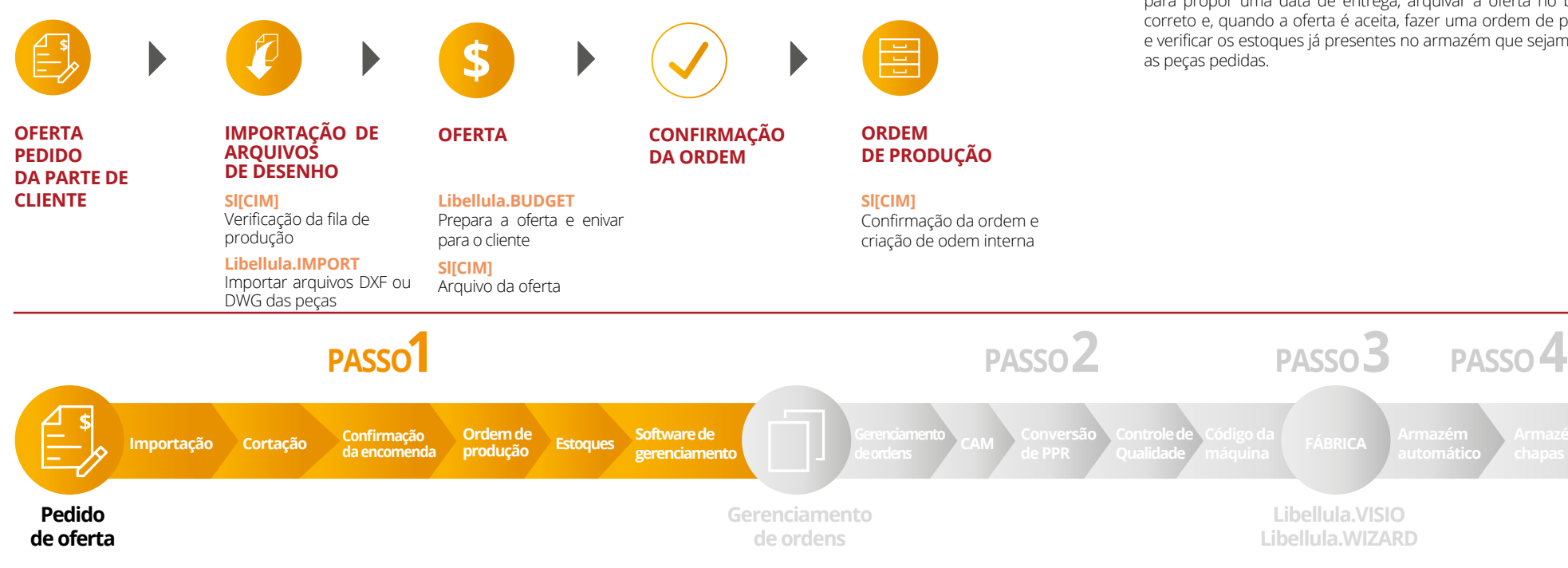

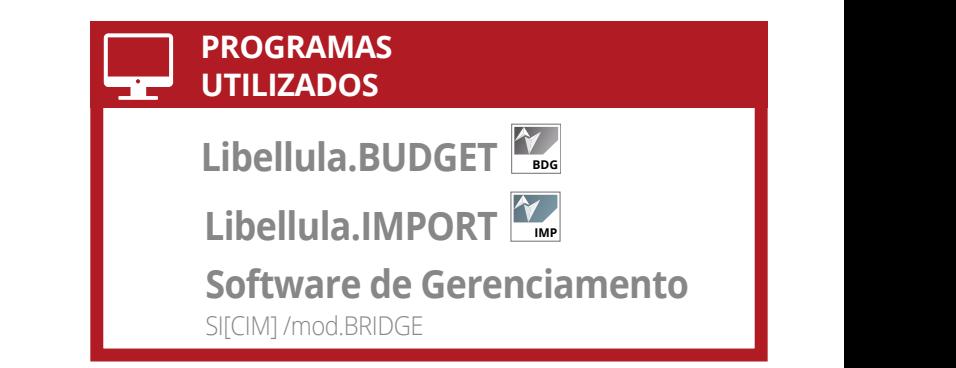

## **Libellula.IMPORT**

#### **Múltipla importação de peças na chapa metálica**

permite importar vários arquivos de desenho e validá-los de acordo com as configurações definidas pelo usuário para minimizar as intervenções manuais.

## **Libellula.BUDGET**

#### **Orçamentos de peças na chapa de metálica**

Libellula.BUDGET permite obter um orçamento muito rápido, detalhado e completo do corte das peças metálicas exigidas pelo Cliente.

### **Software de Gerenciamento: SI[CIM] / mod.BRIDGE**

SI[CIM] permite ao departamento de vendas verificar a situação de produção para propor uma data de entrega, arquivar a oferta no banco de dados correto e, quando a oferta é aceita, fazer uma ordem de produção interna e verificar os estoques já presentes no armazém que sejam relevantes para

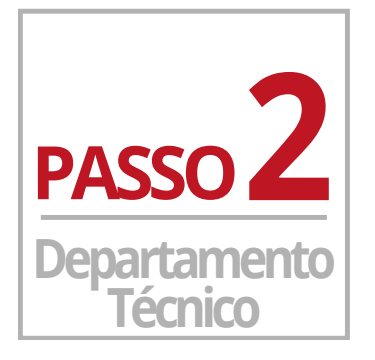

# **Abertura de ordem**

O Gerente de Produção abre a ordem interna emitida pelo departamento de vendas. E ele cria uma lista de trabalhos para executar no departamento de produção.

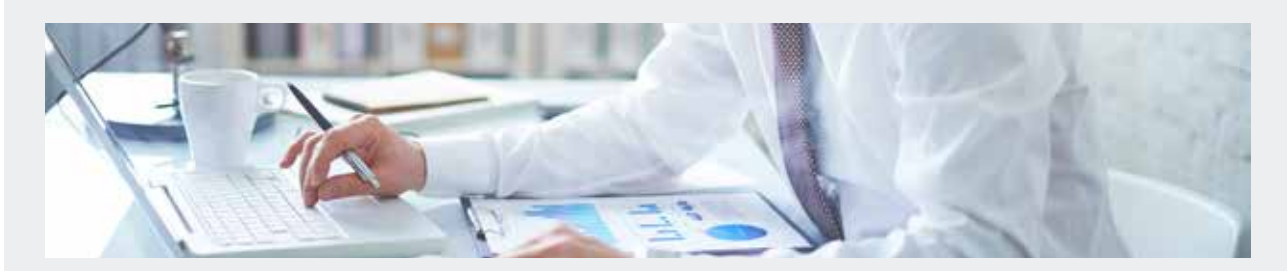

# **Nosso software em ação**

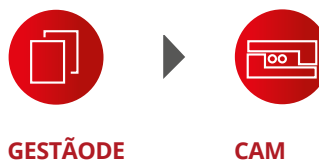

**Armazém**

**GESTÃODE ORDENS**

**mod.ORDER** Seleção de pedidos a serem produzidos. Geração de ordens de produção

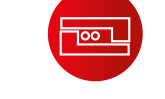

**Libellula.CUT** Nesting e validação de lista de cortes

**A A A A A A A A A A**

**CONVERSÃO PPR**

Post Processor

**mod.MULTIMACHINE** Conversão tecnológica

e criação automática de

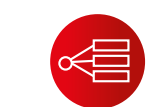

**FILA DE** 

**CAM CONVERSÃO CHECAGEM DE QUALIDADE**

> **mod.QUALITY** Validação do nesting e do percurso de corte

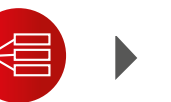

**PRODUÇÃO DA MÁQUINA SOFTWARE DE GERENCIAMENTO**

**mod.MANAGER** Planejamento das filas de produção **SI[CIM] mod.BRIDGE**

**mod.ORDER**  $\frac{M}{2}$  **Libellula.CUT I IMPLICALLY mod.MULTIMACHINE mod.MANAGER PROGRAMAS UTILIZADOS**

# **mod.ORDER**

#### **Gestão e planejamento da ordem**

Com o mod.ORDER, o Gerente de Produção pode criar uma lista de pedidos organizados de forma otimizada para o departamento de produção, dividindo-os de acordo com sua escolha por material e espessura, ou por número de pedido ou cliente, etc.

# **Libellula.CUT**

### **Sistema CAD / CAM para máquinas de corte**

Libellula.CUT é um sistema de nesting e planejamento para todas as máquinas de corte. São fornecidos algoritmos para otimizar qualquer tipo de tecnologia de corte. Ele gera o nesting otimizado e pós-processador para serem enviados para a máquina.

# **mod.MULTIMACHINE**

#### **Criação automática do pós-processador**

Com este software, os pós-processadores estarão sempre disponíveis para todas as máquinas compatíveis. Isso traz uma grande vantagem para a flexibilidade das opções de produção.

# **mod.QUALITY**

#### **Controle de nesting e caminho de corte**

Todo nesting que respeite os parâmetros de qualidade selecionados pelo usuário será validado automaticamente, enquanto que para os outros será criada uma lista que deve ser verificada pelo Gerente de Produção.

# **mod.MANAGER**

### **Gerenciamento de fila de produção**

Este módulo permite que você crie e edite filas de produção em máquinas individuais, tanto de forma automática quanto manual. Ele também permite que você conheça o estado da produção em tempo real.

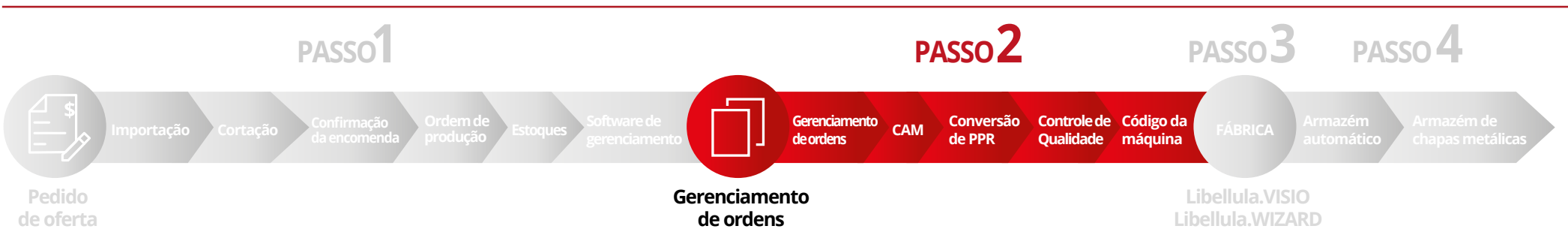

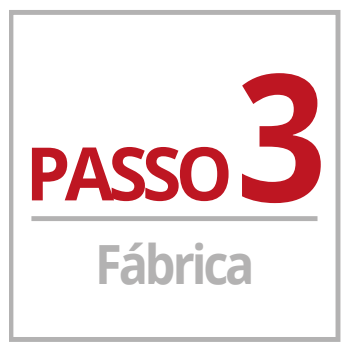

# **Ordem de trabalho**

A máquina está pronta. O operador verifica o nesting e inicia a máquina.

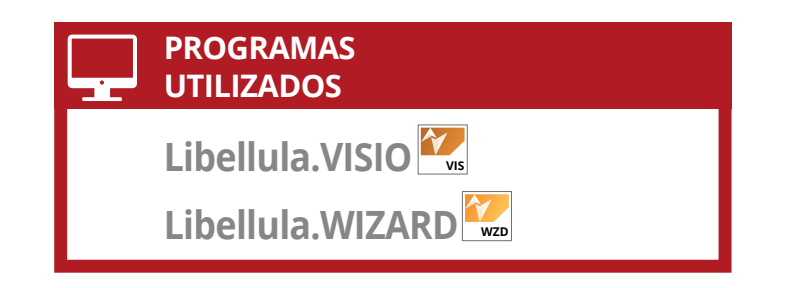

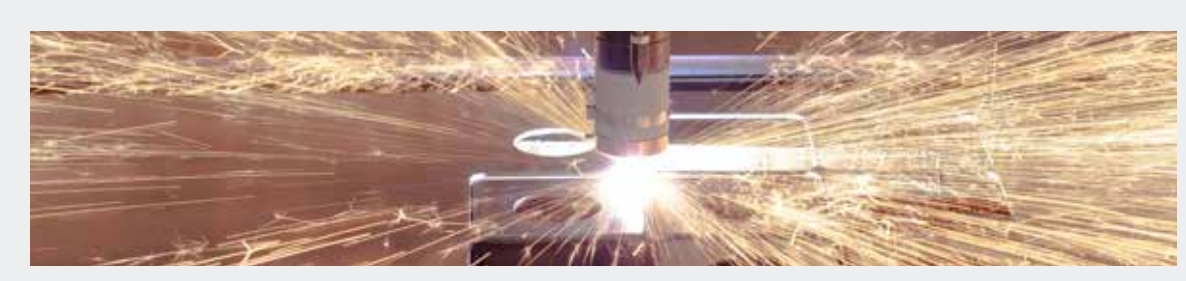

# **A A Nosso software em ação**

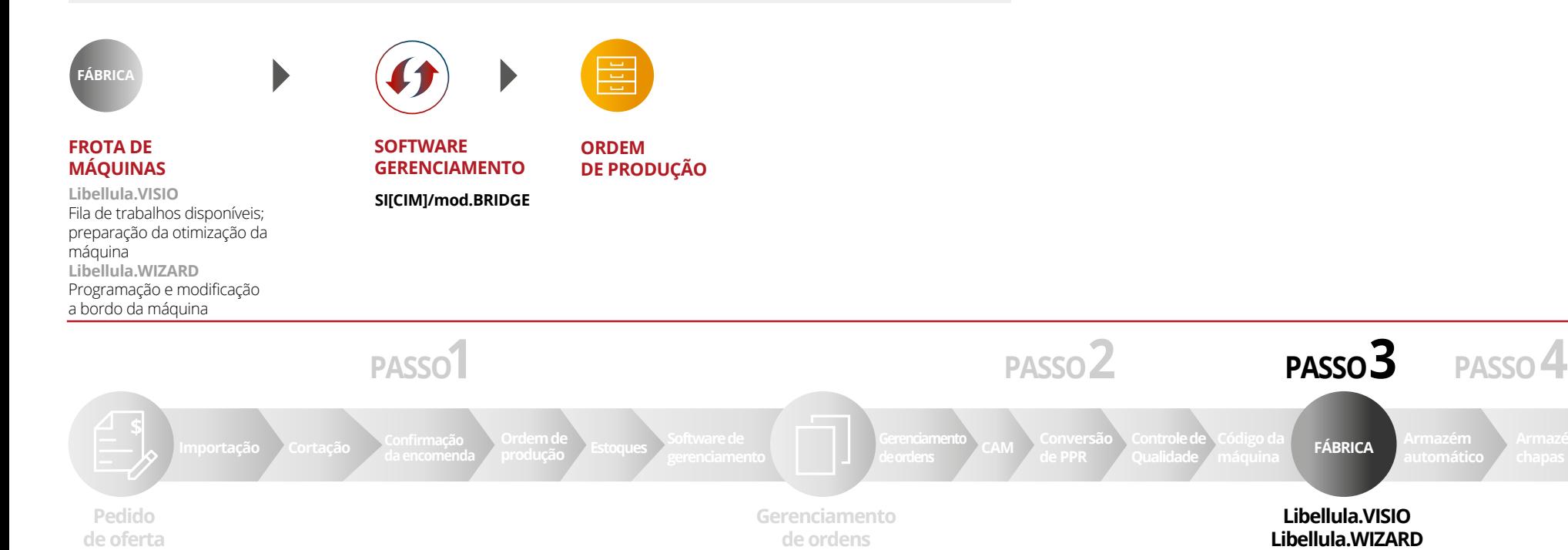

### **Libellula.VISIO**

#### **Controle e validação da produção**

Através deste sistema, o operador da máquina conhece a lista de trabalho em execução e pode otimizá-la de acordo com o equipamento da máquina. Libellula.VISIO pode ser diretamente conectado à máquina para registrar automaticamente as mudanças de estado e, portanto, permitir uma exibição de produção em tempo real.

## **Libellula.WIZARD**

#### **Programação e modificação a bordo da máquina**

**Libellula.VISIO Libellula.WIZARD**

Com a Libellula.WIZARD, o operador pode programar todos os trabalhos menos complexos, possibilitando mudanças diretamente na máquina e sem passar pelo Departamento Técnico, graças à interface simples e intuitiva, garantindo uma economia de tempo considerável.

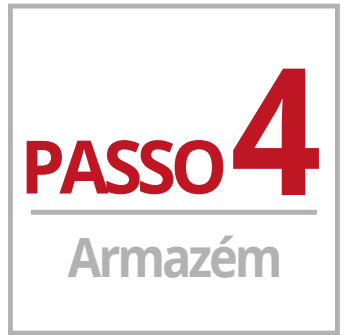

# **Controle de Estoque para produzir**

Do Gerente de Produção aos trabalhadores da fábrica. Foi enviado o pedido para preparar os materiais necessários para a produção com atualizações em tempo real dos estoques.

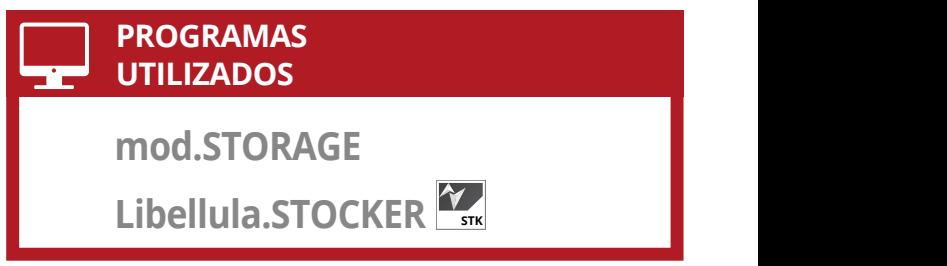

**Gerenciamento de armazéns de chapas metálicas**

as chapas baseadas na ordem de produção em andamento.

**Movimento automático do armazém**

Este módulo permite ter uma situação detalhada da disponibilidade do armazém de chapas metálicas, concedendo o valor econômico sempre atualizado. Distribui

Libellula.STOCKER fornece uma lista de requisitos em função da fila de execução automática que o Gerente de Produção agendar para produzir

**mod.STORAGE**

**Libellula.STOCKER**

durante as horas não assistidas.

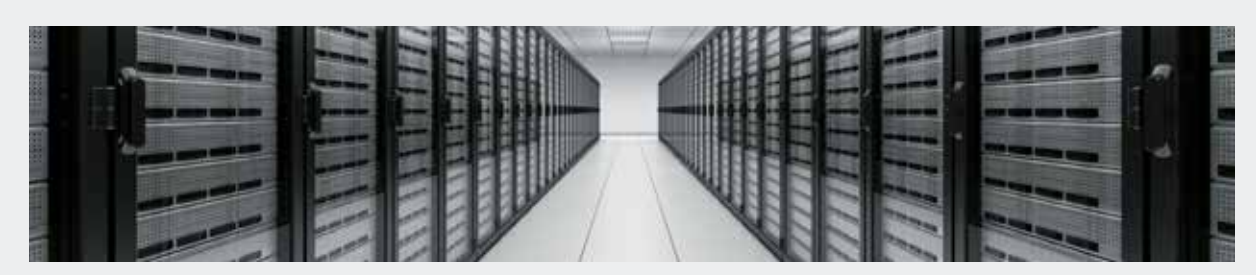

# **A A A A Nosso software em ação**

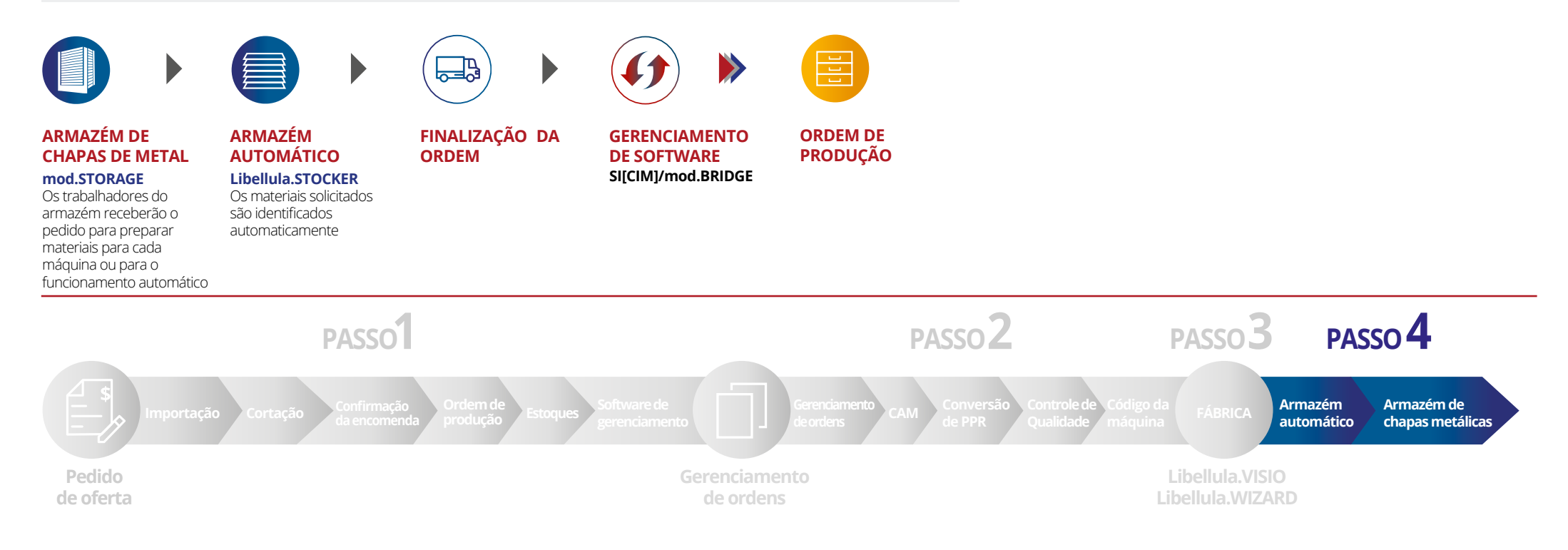

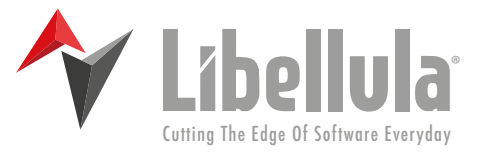

# **Libellula S.r.l. - Headquarters**

Via Savigliano 6/B/1 - 12062 Cherasco (CN) - Italy Tel. +39 (0) 172 491834 - Fax: +39 (0) 172 457970 contact@libellula.eu

**Libellula S.a.r.l.** 380, avenue Blaise Pascal - 77550 Moissy Cramayel - France Tel. +33 (0) 476 227017 contact.fr@libellula.eu

#### **Libellula SMS S.L.**

Pol. Ind. Silvota C/ Peňa Santa-Parc. 12, LLANERA, 33192 - España Tel. +34 (0) 985 261 945 - Fax: +34 (0) 985 263 966 contact.es@libellula.eu

# **Microsoft Partner**

#### **Libellula GmbH**

Pfnorstr. 10 - D-64293 Darmstadt - Deutschland Tel. +49 (0) 6151 9575838 - Fax: +49 (0) 6151 9575840 contact.de@libellula.eu

#### **Libellula China**

No 48, Lane 1111 Shuying Rd, Minhang District, Shanghai, PRC 201199 China Tel. +86 (0) 137 9520 3276 contact.cn@libellula.eu

#### **Libellula do Brasil**

Av. Cândido de Abreu, 526 - CJ 907 B Centro Cívico Curitiba - PR CEP: 80530-905 Tel. +55 (0) 41 35327751 contact.br@libellula.eu